# L'ÉVOLUTION PROFESSIONNELLE **CERTIFIÉE**

## **GESTION DES SYSTÈMES D'INFORMATION ET DE COMMUNICATION**

• Réseautique

L'ÉVOLUTION

NE REGISTRATION

**PROF** m S S OI

- Sécurité informatique
- Système d'exploitation
- **Cégep Limoilou** SERVICE AUX ENTREPRISES FORMATION CONTINUE

• Géomatique

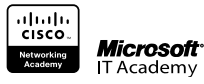

# L'ÉVOLUTION PROFESSIONNELLE **CERTIFIÉE**

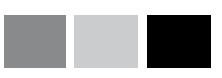

### NOTRE MISSION

Assurer des services fiables et adaptés en formation et en consultation afin de soutenir l'évolution des compétences professionnelles des individus, ainsi que la performance et la compétitivité des entreprises.

## SERVICE AUX ENTREPRISES

En tant que partenaire reconnu dans le milieu des affaires et comme acteur significatif du développement socioéconomique, nous contribuons depuis plus de 30 ans à l'amélioration des compétences et de la performance des entreprises.

Par des conseils qui respectent vos besoins et votre réalité d'entreprise, nous vous aidons à évoluer avec fluidité dans une dynamique de haute compétitivité. Nous travaillons avec vous, toujours dans le but de vous apporter des bénéfices concrets et un retour rapide sur votre investissement.

### FINANCEMENT DES PROJETS

Le Cégep Limoilou travaille en étroite collaboration avec Emploi-Québec pour l'ensemble de son offre de services aux entreprises. Différents programmes d'aide financière sont disponibles auprès d'Emploi-Québec.

Comme fournisseur qualifié sur la mesure d'appui à la productivité pour les entreprises manufacturières du Québec, par le ministère du Développement économique, de l'Innovation et de l'Exportation (MDEIE), le Cégep contribue à la réalisation de plans d'intervention pour lesquels les entreprises peuvent recevoir une subvention allant jusqu'à 40 000 \$.

NOTE AUX PARTICULIERS Les formations décrites dans ce répertoire de cours sont aussi offertes aux individus plusieurs fois par année. Pour recevoir l'information sur la programmation, écrivez à **sae@climoilou.qc.ca.** 

## **GESTION DES SYSTÈMES D'INFORMATION ET DE COMMUNICATION**

## L'OFFRE DE FORMATIONS AUX ENTREPRISES

Le Service aux entreprises du Cégep Limoilou peut offrir des formations qui répondent aux besoins particuliers de l'entreprise notamment pour l'amélioration des compétences de la maind'œuvre dans le domaine des TI.

### Formation standardisée

Les formations standardisées, présentées dans ce répertoire, sont des formations déjà structurées qui se veulent une solution pour répondre à des besoins précis de formation en entreprise.

### Formation adaptée

Les formations standardisées apparaissant dans ce répertoire peuvent être adaptées pour les lier davantage aux caractéristiques de l'entreprise. L'organisation de la formation est alors faite selon la demande de l'entreprise.

### Formation sur mesure

Les formations sur mesure se distinguent des autres formations parce qu'elles découlent d'une analyse préalable des besoins de formations réalisée spécifiquement pour l'entreprise. Le devis de formation est donc unique. Le contenu, l'approche pédagogique et l'organisation de la formation sont spécifiques aux objectifs et à la réalité de l'entreprise cliente.

## LA CERTIFICATION

Chaque formation réussie donne droit à une attestation d'études de la Direction de la formation continue du Cégep Limoilou.

Selon certaines conditions, les participants ayant réussi :

- l'une ou l'autre des formations sur WINDOWS, peuvent recevoir une certification MICROSOFT/IT ACADEMY:
- l'une ou l'autre des formations CISCO (Certification A+, CCNA ou CCNP), peuvent recevoir une attestation CISCO.

## LES SERVICES-CONSEILS

Dans un monde en constante évolution, le Service aux entreprises du Cégep Limoilou vous offre l'expertise de ses professionnels pour vous accompagner dans un processus d'amélioration continue soit pour :

- implanter ou renouveler votre système informatique ;
- mieux connaître votre personnel informatique en faisant l'évaluation de leurs compétences ;
- réaliser un plan de formation qui tient compte de l'écart entre les compétences actuelles de votre personnel informatique et les compétences attendues dans le contexte évolutif de votre organisation ;
- offrir des formations sur mesure qui tiennent compte des nouveaux défis auxquels doivent faire face votre équipe informatique ;
- reconnaître les acquis et compétences de votre personnel pour leur permettre d'accéder à un diplôme du ministère de l'Éducation et cela sans revenir sur les bancs d'école.

## **Répertoire des activités**

### SYSTÈMES D'EXPLOITATION LINUX

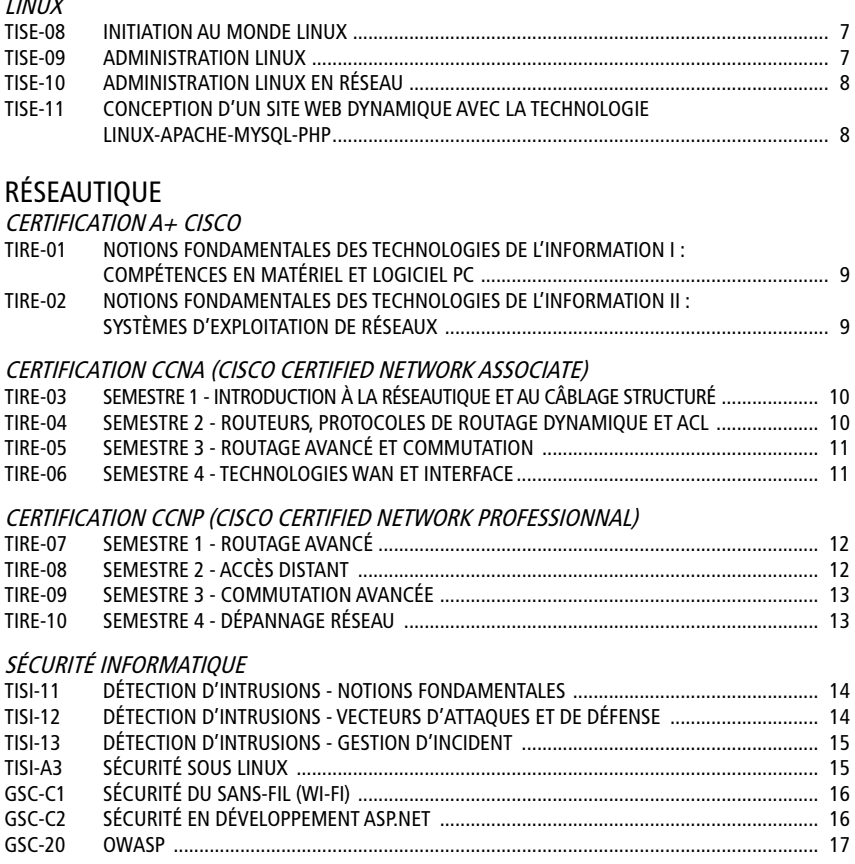

## **Répertoire des activités**

## GÉOMATIQUE

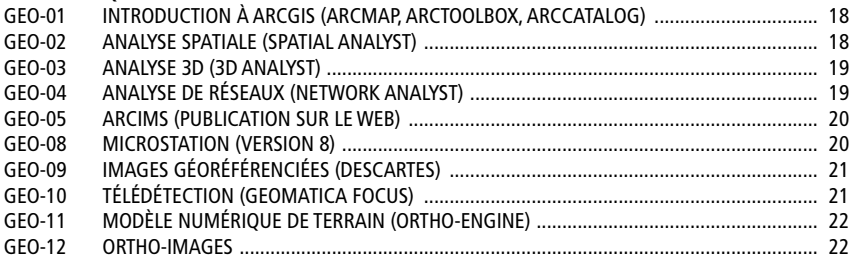

## *SYSTÈME D'EXPLOITATION - LINUX*

## TISE-08 INITIATION AU MONDE LINUX

------14 heures

---------Connaissance minimale de l'informatique

#### 

Administrateur de réseaux, technicien de réseaux, architecte de réseaux et télécommunications

#### --------

S'initier au travail dans un environnement à la fois graphique et en mode ligne de commande.

#### ---------

- Présentation des caractéristiques Linux
- Travail en mode graphique (KDE et GNOME)
- Initiation au traitement de textes, aux feuilles de calculs et aux bases de données
- Réalisation de graphiques (GIMP)
- Navigation sur Internet (Firefox)
- Gestion du courriel (Evolution, Mozilla, Thunderbird)
	- Paramètre des préférences de travail (KDE et Gnome)
- Enregistrement sur CD-Rom et DVD
- Installation d'applications supplémentaires (RPM)
- Création de comptes utilisateurs en mode graphique
- Éditeur de textes de base
- Création de fichiers PDF et PostScript
- Survol des outils disponibles gratuitement sous Linux
- Écoute de musique et visualisation des DVD ou des MPEG

## TISE-09 ADMINISTRATION LINUX

### ------

28 heures

#### ---------

Connaissance en informatique ou initiation à Linux

#### 

Administrateur de réseaux, architecte de réseaux et télécommunications, technicien de réseaux

#### --------

Administrer professionnellement des postes Linux dans un contexte hors réseau.

#### ---------

- Installation d'une distribution Linux
- Création de comptes utilisateurs, ajustement du profil des utilisateurs
- Systèmes de fichiers, sécurité, structure de base, rôle des répertoires, partition des disques, réparation d'un système de fichiers, installation d'un autre disque
- Travail en mode lignes de commande
- Réalisation des scripts pour automatiser la gestion, travail sur du texte avec « sed » et « awk »
- Analyse de la séquence de démarrage, processus et démarrage manuel ou automatique, paramètres des services
- Installation de logiciels (RPM, Tar.gz)
- Ajustement des paramètres de l'environnement graphique
- Installation des imprimantes (CUPS)
- Diagnostic des problèmes et analyse des journaux (Logs)

## TISE-10 ADMINISTRATION LINUX EN RÉSEAU

### ------

28 heures

#### \_\_\_\_\_\_\_\_\_

Connaissance solide en informatique ou avoir suivi Administration Linux

#### ---------------

Administrateur de réseaux, architecte de réseaux et télécommunications, technicien de réseaux

#### ! " #

Administrer des postes et des serveurs Linux dans un contexte réseau.

#### !

- Concepts de base de TCP/IP
- Paramètres du réseau TCP/IP sous Linux
- Installation des services TCP/IP sous Linux (XINETD, DNS, DHCP, NTP, FTP, WEB, TELNET, SSH, Rxxx)
- Partage des fichiers et des imprimantes avec Windows (SAMBA)
- Installation d'un antivirus
- Notions de routage et paramètres
- Mise en place d'un coupe-feu (IPtables)
- Mise en place d'un « Proxy » (SQUID)
- Analyseur de protocole (ETHEREAL)
- Notions de base de la sécurité réseau
- Mise en place d'un service de courriels (Sendmail, PostFix)

#### ------28 heures

### . . . . . . . . . . .

Connaissance minimale du langage HTML et notions de programmation de base

### ---------------

Administrateur de réseaux, architecte de réseaux et télécommunications, technicien de réseaux

## TISE-11 CONCEPTION D'UN SITE WEB DYNAMIQUE AVEC LA TECHNOLOGIE LINUX-APACHE-MYSQL-PHP

### -------

Réaliser un site WEB dynamique complet comportant des formulaires et une base de données.

### ---------

- Notions de base du serveur WEB (APACHE)
- Installation d'un site WEB
- Programmation PHP
- Programmation d'un site WEB avec PHP
- Initiation à la base de données SQL (MySQL)
- Réalisation d'un site WEB dynamique utilisant PHP et MySQL

## *RÉSEAUTIQUE - CERTIFICATION A+ CISCO*

## -----

75 heures

### -------

Connaissance de l'environnement Windows

#### ) <sup>6</sup> <sup>+</sup> ( / \* <sup>7</sup> <sup>6</sup> ( ) <sup>+</sup> & <sup>6</sup> ( .

Technicien en installation, en réparation et en soutien technique de PC ou de parcs informatiques

### TIRE-01 NOTIONS FONDAMENTALES DES TECHNOLOGIES DE L'IN-FORMATION I - COMPÉTENCES EN MATÉRIEL ET LOGICIEL PC

#### OBJECTIFS .

Configurer un ordinateur. Installer des systèmes d'exploitation et des logiciels. Résoudre des problèmes d'ordre matériel et logiciel. Développer des pratiques concernant la maintenance et la sécurité.

#### ) % / \* ( / <sup>0</sup> .

- Notions de base sur le matériel informatique
- Notions de base et installation de systèmes d'exploitation
- Notions de base de systèmes d'exploitation graphique et à lignes de commande
- Techniques de planification de la maintenance des systèmes informatiques
- Assemblage et dépannage des ordinateurs
- Installation et dépannage des périphériques
- Exigences et considérations en matière d'ergonomie

## TIRE-02 NOTIONS FONDAMENTALES DES TECHNOLOGIES DE L'IN-

#### ----60 heures

#### ------

Connaissance de l'environnement Windows

#### ) <sup>6</sup> <sup>+</sup> ( / \* <sup>7</sup> <sup>6</sup> ( ) <sup>+</sup> & <sup>6</sup> ( .

Technicien en installation, en réparation et en soutien technique de PC ou de parcs informatiques

## **OBJECTIFS** .

Maîtriser les concepts de base des réseaux ainsi que les systèmes d'exploitation de réseaux multiutilisateurs/multitâches. Utiliser les fonctionnalités des systèmes d'exploitation Linux et Windows.

FORMATION II - SYSTÈMES D'EXPLOITATION DE RÉSEAUX

#### ) % / \* ( / <sup>0</sup> .

- Éléments de base du système d'exploitation
- Avantages des réseaux, des topologies et des types de support
- Connexion Internet
- Adressage IP, résolution de noms et protocoles TCP/IP
- Services d'accès à distance, services d'annuaire et autres services de NOS
- Éléments de base de Windows, Linux, Novell et MacIntosh
- Installation de Windows et de Linux
- Administration NOS et sécurité du réseau

## *RÉSEAUTIQUE - CERTIFICATION CCNA*

#### D C <sup>E</sup> <sup>F</sup> ; <sup>A</sup> 70 heures

G <sup>E</sup> <sup>F</sup> <sup>H</sup> <sup>I</sup> <sup>H</sup> <sup>9</sup> <sup>I</sup> ; <sup>A</sup> Connaissance générale du fonctionnement des ordinateurs

#### < <sup>I</sup> <sup>&</sup>gt; ; <sup>B</sup> <sup>=</sup> <sup>J</sup> <sup>I</sup> ; <sup>&</sup>lt; <sup>&</sup>gt; <sup>9</sup> <sup>I</sup> ; <sup>A</sup>

Administrateur de réseaux, architecte de réseaux et télécommunications, technicien de réseaux

## TIRE-03 SEMESTRE 1 - INTRODUCTION À LA RÉSEAUTIQUE ET AU CÂBLAGE STRUCTURÉ

#### 8 - <del>. . . . .</del> .

S'initier aux mathématiques, à la terminologie et aux modèles de réseaux. Apprendre les médias réseaux, les tests et le câblage des réseaux LAN et WAN et le fonctionnement d'Ethernet. S'initier aux protocoles TCP/IP.

#### ---------

- Présentation des réseaux
- Notions de base sur les réseaux
- Médias réseaux
- Test des câbles
- Câblage des réseaux LAN et WAN
- Notions de base sur Ethernet
- Technologies et commutation Ethernet
- Pile de protocoles TCP/IP et adressage IP
- Notions de base sur le routage et les sous-réseaux
- Couche transport et couche d'application du protocole TCP/IP

Étude de cas : Supplément sur le câblage structuré

### TIRE-04 SEMESTRE 2 - ROUTEURS, PROTOCOLES DE ROUTAGE DYNAMIQUE ET ACL

#### D C <sup>E</sup> <sup>F</sup> ; <sup>A</sup> 70 heures

G <sup>E</sup> <sup>F</sup> <sup>H</sup> <sup>I</sup> <sup>H</sup> <sup>9</sup> <sup>I</sup> ; <sup>A</sup> Semestre 1

### < <sup>I</sup> <sup>&</sup>gt; ; <sup>B</sup> <sup>=</sup> <sup>J</sup> <sup>I</sup> ; <sup>&</sup>lt; <sup>&</sup>gt; <sup>9</sup> <sup>I</sup> ; <sup>A</sup>

Administrateur de réseaux, architecte de réseaux et télécommunications, technicien de réseaux

#### 8 - <del>. . . . . .</del>

Configurer un routeur. Gérer la plateforme logicielle CISCO IOS. Configurer les protocoles de routage. Définir des listes d'accès pour contrôler l'accès aux routeurs.

#### ---------

- Réseaux WAN et routeurs
- Introduction aux routeurs
- Configuration d'un routeur
- Information sur les autres équipements
- Gestion de la plateforme logicielle CISCO IOS
- Routage et protocoles de routage
	- Protocoles de routage à vecteur de distance
- Messages de contrôle et d'erreur TCP/IP Suite
- Dépannage de base d'un routeur
- TCP/IP (niveau intermédiaire)
- Listes de contrôle d'accès (ACL)

Étude de cas : Le routage

## TIRE-05 SEMESTRE 3 - ROUTAGE AVANCÉ

#### W <sup>V</sup> <sup>X</sup> <sup>Y</sup> <sup>N</sup> <sup>T</sup> 70 heures

\_\_\_\_\_\_\_\_\_ Semestre 2

#### O \ <sup>Q</sup> <sup>N</sup> <sup>U</sup> <sup>P</sup> ] \ <sup>N</sup> <sup>O</sup> <sup>Q</sup> <sup>L</sup> \ <sup>N</sup> <sup>T</sup>

Administrateur de réseaux, architecte de réseaux et télécommunications, technicien de réseaux

### K <sup>L</sup> <sup>M</sup> <sup>N</sup> <sup>O</sup> <sup>P</sup> <sup>Q</sup> <sup>R</sup> <sup>S</sup> <sup>T</sup>

Maîtriser les protocoles de routage OSPF et EIGRP ainsi que le routage sans classe (CIDR). S'initier aux commutateurs, aux protocoles de « Spanning Tree », aux LAN virtuels (VLAN) et protocole VTP (VLAN Trunking Protocol).

### O A H U P N U V T

- Introduction au routage sans classe (routage CIDR)
- Zone unique OSPF

ET COMMUTATION

- Protocole EIGRP
- Concepts de commutation
- Commutateurs
- Configuration d'un commutateur
- Protocole « Spanning Tree » (STOP)
- LAN virtuel (VLAN)
- Protocole VTP (VLAN Trunking Protocol)

Étude de cas : Notions de base sur la commutation et routage intermédiaire

## TIRE-06 SEMESTRE 4 - TECHNOLOGIES WAN ET INTERFACE

### W V <sup>X</sup> <sup>Y</sup> <sup>N</sup> <sup>T</sup> 70 heures

#### \_\_\_\_\_\_\_\_\_ Semestre 3

### O \ <sup>Q</sup> <sup>N</sup> <sup>U</sup> <sup>P</sup> ] \ <sup>N</sup> <sup>O</sup> <sup>Q</sup> <sup>L</sup> \ <sup>N</sup> <sup>T</sup>

Administrateur de réseaux, architecte de réseaux et télécommunications, technicien de réseaux

### $\sim$  - - - - - - -  $\sim$

S'initier aux technologies WAN telles que la traduction d'adresse (NAT), le protocole PPP (Protocole point à point), le RNIS (Réseau numérique à intégration de services), le routage à établissement de connexion à la demande (DDR) et le « Frame Relay ».

### O A H U P N U V T

- Évolutivité des adresses IP
- Technologies WAN
- PPP
- RNIS et DDR
- « Frame Relay »
- Introduction à l'administration réseau

Étude de cas : Réseaux WAN

## *RÉSEAUTIQUE - CERTIFICATION CCNP*

## TIRE-07 SEMESTRE 1 - ROUTAGE AVANCÉ

i <sup>h</sup> <sup>j</sup> <sup>k</sup> <sup>a</sup> <sup>f</sup> 80 heures

l <sup>j</sup> <sup>k</sup> <sup>m</sup> <sup>n</sup> <sup>m</sup> \_ <sup>n</sup> <sup>a</sup> <sup>f</sup> Certification CCNA

#### b <sup>n</sup> <sup>d</sup> <sup>a</sup> <sup>g</sup> <sup>c</sup> <sup>o</sup> <sup>n</sup> <sup>a</sup> <sup>b</sup> <sup>d</sup> \_ <sup>n</sup> <sup>a</sup> <sup>f</sup>

Administrateur de réseaux, architecte de réseaux et télécommunications, technicien de réseaux

#### $-$  -  $-$  -  $-$

Maîtriser les principaux protocoles de routage dynamiques internes et externes disponibles sur le marché.

#### $\sim$  a g c a g  $\sim$

- Aperçu des interréseaux évolutifs
- Gestion avancée de l'adressage IP
- Notions générales sur le routage
- Protocole RIPv2
- Protocole EIGRP
- Protocole OSPF (Multiple Area)
- Protocole IS-IS
- Optimisation du routage
- Protocole BGP

Étude de cas 1 : Routage EIGRP Étude de cas 2 : Routage OSPF Étude de cas 3 : Routage BGP /OSPF

## TIRE-08 SEMESTRE 2 - ACCÈS DISTANT

#### i <sup>h</sup> <sup>j</sup> <sup>k</sup> <sup>a</sup> <sup>f</sup> 80 heures

l <sup>j</sup> <sup>k</sup> <sup>m</sup> <sup>n</sup> <sup>m</sup> \_ <sup>n</sup> <sup>a</sup> <sup>f</sup> CCNP Semestre 1

#### b <sup>n</sup> <sup>d</sup> <sup>a</sup> <sup>g</sup> <sup>c</sup> <sup>o</sup> <sup>n</sup> <sup>a</sup> <sup>b</sup> <sup>d</sup> \_ <sup>n</sup> <sup>a</sup> <sup>f</sup>

Administrateur de réseaux, architecte de réseaux et télécommunications, technicien de réseaux

#### $-$  -  $-$  -  $-$

Maîtriser les principales techniques associées à l'utilisation de liaisons WAN et d'accès distant en entreprise.

#### $\sim$  a g c a g  $\sim$

- Réseau WAN
- Modem et accès asynchrone
- Revue de PPP
- RNIS et DDR
- Profil d'appel
- Relais de trames et gestion du trafic
- Gestion de la performance réseau avec la compression et les files d'attente
- NAT / PAT
- Utilisation de AAA pour centraliser la gestion des accès
- Connexions large bande

Études de cas 1 et 2 :

Configuration de RNIS pour la connexion de sites distants et Configuration de redondance RNIS et connexion VPN

## TIRE-09 SEMESTRE 3 - COMMUTATION AVANCÉE

{ <sup>z</sup> <sup>|</sup> } <sup>s</sup> <sup>x</sup> 80 heures

-------CCNP Semestre 2

#### t <sup>v</sup> <sup>s</sup> <sup>y</sup> <sup>u</sup> <sup>s</sup> <sup>t</sup> <sup>v</sup> <sup>q</sup> <sup>s</sup> <sup>x</sup>

Administrateur de réseaux, architecte réseaux et télécommunications, technicien de réseaux

#### p <sup>q</sup> <sup>r</sup> <sup>s</sup> <sup>t</sup> <sup>u</sup> <sup>v</sup> <sup>w</sup> <sup>x</sup>

Maîtriser les principales techniques associées à l'utilisation des commutateurs en entreprise.

#### t <sup>p</sup> <sup>y</sup> <sup>u</sup> <sup>s</sup> <sup>y</sup> <sup>z</sup> <sup>x</sup>

- Modèle de conception de réseaux de type campus
- VLAN et VTP
- « Spanning-Tree » (STP)
- Routage inter-VLAN
- Implantation de la commutation Multi-couches sur un réseau
- Redondance
- Architecture AVVID de CISCO
- Qualité de service (QoS)
- Sécurité et supervision
- Services LAN transparents

Étude de cas 1 : VLAN, VTP et routage inter-VLAN Étude de cas 2 : Implantation du QoS et de la sécurité dans un réseau LAN commuté

## TIRE-10 SEMESTRE 4 - DÉPANNAGE RÉSEAU

#### { z <sup>|</sup> } <sup>s</sup> <sup>x</sup> 70 heures

-------CCNP Semestre 3

#### t <sup>v</sup> <sup>s</sup> <sup>y</sup> <sup>u</sup> <sup>s</sup> <sup>t</sup> <sup>v</sup> <sup>q</sup> <sup>s</sup> <sup>x</sup>

Administrateur de réseaux, architecte de réseaux et télécommunications, technicien de réseaux

#### $\sim$  -  $\sim$   $\sim$   $\sim$   $\sim$

Approfondir les différentes techniques de dépannage reliées aux sujets traités dans le programme CCNP.

#### t <sup>p</sup> <sup>y</sup> <sup>u</sup> <sup>s</sup> <sup>y</sup> <sup>z</sup> <sup>x</sup>

- Documentation et performance du réseau
- Outils et méthodes de dépannage
- Dépannage de la couche physique
- Dépannage de la couche liaison de données
- Dépannage de la couche réseau
- Dépannage de la couche transport
- Dépannage des couches 1 à 7

## *SÉCURITÉ INFORMATIQUE*

------28 heures

---------Aucun

#### 

Analyste en détection d'intrusions, administrateur de système réseau ou de sécurité, technicien souhaitant compléter leur formation en sécurité des réseaux

## TISI-11 DÉTECTION D'INTRUSIONS - NOTIONS FONDAMENTALES

#### ----------

Comprendre le fonctionnement des communications IP et des différents protocoles. Utiliser des outils techniques permettant l'analyse du trafic réseau. Installer une sonde de détection d'intrusions. Configurer la sonde pour répondre aux besoins de l'environnement surveillé.

#### 

- Modèle de communication
- Observation du fonctionnement et du comportement des protocoles ARP, IP, TCP, UDP et ICMP
- Interprétation de paquets sans outil automatisé
- Analyse du trafic réseau
- Types de détection d'intrusions et d'attaques communes
- Composants complémentaires à la DI
- Limites du système
- Erreurs communes à éviter
- Analyse et création des règles

L'emphase est mise sur la technique et la pratique

#### ------21 heures

#### ---------

Détection d'intrusions notions fondamentales

#### 

Analyste en détection d'intrusions, administrateur de système réseau ou de sécurité, technicien souhaitant compléter leur formation en sécurité des réseaux, spécialiste en pénétration réseau qui souhaite comprendre le fonctionnement des outils qu'il utilise

## TISI-12 DÉTECTION D'INTRUSIONS - VECTEURS D'ATTAQUES ET DE DÉFENSE

#### ---------

Comprendre la méthodologie de la pénétration des réseaux. Comprendre les aspects techniques de diverses étapes. Utiliser une multitude d'outils de pointe disponibles sur Internet. Connaître les techniques et méthodes pour minimiser ou prévenir ces attaques.

#### ----------

- Dissection des étapes d'une attaque
- Techniques observées et expérimentées :
	- Usurpation d'identité (spoofing)
	- Balayage réseau et applicatif
	- Dépassement de tampon
	- Injection SQL
	- « Cross Site Scripting », etc.
- Identification des avenues possibles pour détecter et se protéger de chacune des étapes

L'emphase est mise sur la technique et la pratique

## TISI-13 DÉTECTION D'INTRUSIONS - GESTION D'INCIDENT

¡ ¢ £ 14 heures

¤ ¢ £ ¥ ¦ ¥ ¦

Détection d'intrusions - Vecteurs d'attaques et de défense

#### ¦ § ¦ ¦

Analyste en détection d'intrusion, administrateur de système réseau ou de sécurité, technicien souhaitant compléter leur formation en sécurité des réseaux, intervenant interpellé lors d'incident de sécurité

### ---------

Comprendre les impacts d'une intrusion. Comprendre les étapes à suivre en cas d'incident. Préparer votre organisation à réagir en cas d'incident. Connaître les intervenants des milieux policier, gouvernemental et privé.

#### ----------

- Mise en place d'un CERT ou d'un CSIRT
- Rôles et responsabilités, et intervenants interne et externe
- Processus de gestion d'incident

## TISI-A3 SÉCURITÉ SOUS LINUX

¡ ¢ £ 28 heures

### ¤ ¢ £ ¥ ¦ ¥ ¦

LINUX avancé ou l'équivalent

### ¦ § ¦ ¦

Administrateur de réseaux, expert en sécurité informatique

### ---------

Mettre en place des solutions assurant le maximum de sécurité dans un environnement de bases de données reliées à Internet. Utiliser efficacement les services du WEB, des serveurs de procuration et des serveurs coupe-feu.

#### ---------

- Protéger les accès aux données et les applications
- Maintenir les systèmes d'exploitation et applicatif
- Utiliser des protocoles sécurisés
- Protéger notre réseau de l'extérieur
- Réaliser un audit

## GSC-C1 SÉCURITÉ DU SANS-FIL (WI-FI)

³ ² ´ <sup>µ</sup> « ° 14 heures

¶ ´ <sup>µ</sup> · ¸ · © ¸ « ° Connaissance de TCP/IP

#### ¬ ¸ ® « <sup>±</sup> <sup>¹</sup> ¸ « <sup>¬</sup> ® © ¸ « °

Administrateur et gestionnaire de réseaux, technicien en informatique et directeur informatique

#### ¨ © <sup>ª</sup> « <sup>¬</sup> ® ¯ °

Être en mesure d'installer, de configurer et de sécuriser un réseau sans fil (802.11) en entreprise.

#### ¬ ¨ <sup>±</sup> « <sup>±</sup> <sup>²</sup> °

- Technologies sans-fil : Wi-Fi (802.11), Bluetooth et WiMAX<br>• Présentation du protocole 802.11 : fréquences, modes (ad.
- Présentation du protocole 802.11 : fréquences, modes (ad hoc et infrastructure), techniques de transmission (FHSS, DHSS et OFDM), mécanisme CSMA / CA et différentes variantes du protocole
- Mise en place d'un réseau sans fil : architecture, contraintes.
- Faiblesses intrinsèques, risques inhérents et vulnérabilités des réseaux sans fil
- Politique de sécurité d'un réseau sans fil
- Définition du SSID
- Chiffrement et authentification : WEP, WPA, WPA2 (802.11i), TKIP, EAP (802.1X) et Radius
- Qualité de service (802.11e) et itinérance (802.11f)
- Exemples, ateliers et études de cas

## GSC-C2 SÉCURITÉ EN DÉVELOPPEMENT ASP.NET

## -----

21 heures

### ¶ ´ <sup>µ</sup> · ¸ · © ¸ « °

Bonne expérience du développement ASP.NET

### ¬ ¸ ® « <sup>±</sup> <sup>¹</sup> ¸ « <sup>¬</sup> ® © ¸ « °

Développeur

#### ¨ © <sup>ª</sup> « <sup>¬</sup> ® ¯ °

Être en mesure de bien comprendre l'aspect sécurité en développement ASP.NET.

### — — — — — — — — — —

- Sécurité en développement Web
- Hosting ASP.NET, Pipeline ASP.NET
- Validation des entrées
- Techniques de Mitigation
- Authentification et autorisation
- Authentification de comptes Windows & Custom
- Sécurité et gestion des erreurs « Logging »
- Environnements «Partial Trust»

## GSC-20 OWASP

º » <sup>¼</sup> <sup>½</sup> <sup>¾</sup> ¿ 21 heures

À <sup>¼</sup> <sup>½</sup> <sup>Á</sup> <sup>Â</sup> <sup>Á</sup> <sup>Ã</sup> <sup>Â</sup> <sup>¾</sup> ¿ Aucun

#### Ä Â <sup>Å</sup> <sup>¾</sup> <sup>Æ</sup> <sup>Ç</sup> <sup>È</sup> <sup>Â</sup> <sup>¾</sup> <sup>Ä</sup> Å <sup>Ã</sup> <sup>Â</sup> <sup>¾</sup> ¿

Développeur, analyste, architecte et directeur

#### A — — — — — — —

Former la clientèle sur les vulnérabilités applicatives les plus exploitées. Être en mesure d'éviter ces failles dans leurs futures applications.

#### Ä <sup>É</sup> <sup>Æ</sup> <sup>Ç</sup> <sup>¾</sup> <sup>Æ</sup> » ¿

Partie 1 : Pourquoi la sécurité de l'information est importante ?

- Problèmes inhérents
- **Tendances**
- Terminologie en sécurité de l'information
- « Cross Site Scripting » et « Request Forgery »
- Failles d'injections
- Exécution de fichiers malicieux
- Références directes aux objets non sécurisés
- Fuite d'informations et traitement d'erreurs incorrectes
- Violation de gestion d'authentification et de sessions
- Entreposage de données non sécurisées
- Communications non sécurisées
- Défaillance dans la restriction d'accès aux URL

Partie 2 : Plan de développement d'application sécuritaire

- Introduire un plan de développement sécuritaire (exemple)
- Pratiques de développement
	- Campagne de sensibilisation
		- Contrôle lors du développement
		- Outils pour la sécurité applicative
	- Validation des données en entrée
	- Authentification et autorisation
	- Gestion des sessions et des erreurs
	- Analyseur des codes statique et dynamique
	- Revue du code
	- Chiffrement
- Tests des vulnérabilités
	- Outils de tests des vulnérabilités applicatives - Guide de tests OWASP
- WAF (Web Application Firewall)
	- Présentation et limites du WAF

## *GÉOMATIQUE*

## GEO-01 INTRODUCTION À ARCGIS (ARCMAP, ARCTOOLBOX, ARCCATALOG)

Ù <sup>Ø</sup> <sup>Ú</sup> <sup>Û</sup> <sup>Ð</sup> <sup>Ö</sup> 35 heures

Ü <sup>Ú</sup> <sup>Û</sup> <sup>Ý</sup> <sup>Þ</sup> <sup>Ý</sup> <sup>Î</sup> <sup>Þ</sup> <sup>Ð</sup> <sup>Ö</sup> Aucun

#### Í <sup>Î</sup> <sup>Ï</sup> <sup>Ð</sup> <sup>Ñ</sup> <sup>Ò</sup> <sup>Ó</sup> <sup>Ô</sup> <sup>Ö</sup>

Utiliser les fonctions de base du logiciel.

#### <u>\_ \_ \_ \_ \_ \_ \_ \_ \_</u>

- Ce qu'est un SIG
- Création d'une carte
- Travail avec les couches
- Création et édition des éléments d'une carte
- Utilisation des tables de données
- Requêtes d'analyse spatiale
- Mise en page d'une carte

## GEO-02 ANALYSE SPATIALE (SPATIAL ANALYST)

Ù Ø <sup>Ú</sup> <sup>Û</sup> <sup>Ð</sup> <sup>Ö</sup> 14 heures

ww.c.c.c.c Connaissance du logiciel ArcGIS

#### A B Ö Ö Ö Ö Ö Ö Ö

Choisir des méthodes d'analyse. Structurer les données. Dériver les données. Faire l'analyse. Interpréter les résultats. Produire des documents d'analyse. Archiver les données.

#### Ñ <sup>Í</sup> <sup>×</sup> <sup>Ò</sup> <sup>Ð</sup> <sup>×</sup> <sup>Ø</sup> <sup>Ö</sup>

- Calculs de densité
- Création des couches représentant la pente et l'orientation
- Extrapolation des surfaces
- Création des couches de faux-relief
- Extrapolation des sites
- **Extrapolation des routes**

## GEO-03 ANALYSE 3D (3D ANALYST)

ë <sup>ê</sup> <sup>ì</sup> <sup>í</sup> <sup>â</sup> <sup>è</sup>

14 heures

î <sup>ì</sup> <sup>í</sup> <sup>ï</sup> <sup>ð</sup> <sup>ï</sup> <sup>à</sup> <sup>ð</sup> <sup>â</sup> <sup>è</sup> Connaissance de l'analyse spatiale

### ß <sup>à</sup> <sup>á</sup> <sup>â</sup> <sup>ã</sup> <sup>ä</sup> <sup>å</sup> <sup>æ</sup> <sup>ç</sup> <sup>è</sup>

Choisir des méthodes d'analyse. Structurer les données. Dériver les données. Faire l'analyse. Interpréter les résultats. Produire des documents d'analyse. Archiver les données.

#### ã <sup>ß</sup> <sup>é</sup> <sup>ä</sup> <sup>â</sup> <sup>é</sup> <sup>ê</sup> <sup>è</sup>

- Création d'un modèle numérique de terrain (TIN)
- Ajustement des niveaux de référence des couches 2D
- Moulage (drapage) d'une image au modèle
- Création des coupes topographiques
- Création des lignes de vue
- Création des modèles d'animation 3D

## GEO-04 ANALYSE DE RÉSEAUX (NETWORK ANALYST)

ë ê <sup>ì</sup> <sup>í</sup> <sup>â</sup> <sup>è</sup> 14 heures

î <sup>ì</sup> <sup>í</sup> <sup>ï</sup> <sup>ð</sup> <sup>ï</sup> <sup>à</sup> <sup>ð</sup> <sup>â</sup> <sup>è</sup> Connaissance du logiciel ArcGIS

#### <u>. . . . . . . . .</u>

Choisir des méthodes d'analyse. Structurer les données. Dériver les données. Faire l'analyse. Interpréter les résultats. Produire des documents d'analyse. Archiver les données.

#### ã <sup>ß</sup> <sup>é</sup> <sup>ä</sup> <sup>â</sup> <sup>é</sup> <sup>ê</sup> <sup>è</sup>

- Réalisation des relations couche sur couche
- Structuration des couches pour l'analyse de réseaux
- Préparation des couches pour le géocodage
- Construction des réseaux

## GEO-05 ARCIMS (PUBLICATION SUR LE WEB)

ü <sup>û</sup> <sup>ý</sup> <sup>þ</sup> <sup>ô</sup> <sup>ù</sup> 14 heures

ÿ <sup>ý</sup> <sup>þ</sup> <sup>ò</sup> <sup>ô</sup> <sup>ù</sup> ArcGIS

#### ñ <sup>ò</sup> <sup>ó</sup> <sup>ô</sup> <sup>õ</sup> <sup>ö</sup> <sup>÷</sup> <sup>ø</sup> <sup>ù</sup>

Appliquer une approche intégrée pour créer et maintenir un site Web de données géographiques.

#### õ <sup>ñ</sup> <sup>ú</sup> <sup>ö</sup> <sup>ô</sup> <sup>ú</sup> <sup>û</sup> <sup>ù</sup>

- Approche intégrée d'ArcIMS
- Fonctions et applications de base de ArcIMS
- Différentes applications et possibilités du logiciel pour interagir avec des cartes sur internet et des données GIS
- Création d'un site web avec ArcIMS
- Architecture de base et performance d'une installation d'ArcIMS

## GEO-08 MICROSTATION (VERSION 8)

ü <sup>û</sup> <sup>ý</sup> <sup>þ</sup> <sup>ô</sup> <sup>ù</sup> 35 heures

ÿ <sup>ý</sup> <sup>þ</sup> <sup>ò</sup> <sup>ô</sup> <sup>ù</sup> Notions d'environnement **Windows** 

#### <u>. . . . . . . .</u> .

Analyser les possibilités et les avantages de MicroStation version 8. Appliquer les fonctions de base du logiciel.

#### **Õ 10 î.Hr. 1**

- Survol du logiciel
- Principales fonctions et commandes utilisées lors de la création d'un dessin 2D
- Différentes applications du logiciel MicroStation dans le domaine de la géomatique
- Application des fonctions permettant de tracer un fichier numérique sur support papier
- Application des fonctions d'impression d'un fichier numérique

## GEO-09 IMAGES GÉORÉFÉRENCÉES (DESCARTES)

------21 heures

**PRÉALABLE** MicroStation V8

#### ---------

Utiliser les fonctions de base du logiciel Descartes. Traiter les images (tuilage). Géoréférencer des images numériques.

#### **CONTENU**

- Différents logiciels d'imagerie numérique
- Différentes applications du logiciel Descartes
- Différentes fonctions de base du logiciel Descartes
- Notions de balayage, de référence spatiale reliée à l'imagerie numérique

## GEO-10 TÉLÉDÉTECTION (GEOMATICA FOCUS)

**DURÉE** 35 heures

PRÉALABLE : Aucun préalable

#### ---------

Relier les composantes physiques de la télédétection aux principales fonctions du logiciel de traitement d'images numériques. Afficher des images. Valider la géoréférence. Améliorer la qualité des images.

#### **CONTENU:**

- Processus d'acquisition de données numériques
- Caractéristiques d'images numériques
- Rayonnement électromagnétique et bandes spectrales
- Techniques d'amélioration d'images
- Composé coloré
- Signatures spectrales de surfaces naturelles
- Géoréférence et découpage des fichiers
- Filtres et classification
- Spatio-carte

## GEO-11 MODÈLE NUMÉRIQUE DE TERRAIN (ORTHO-ENGINE)

**DURÉE** 14 heures

 $PRÉALABLE:$ Télédétection (Geomatica Focus)

### **OBJECTIF:**

Appliquer les différentes étapes de construction d'un modèle numérique de terrain.

#### **CONTENU:**

- Importation de données
- Classification des éléments
- Création du réseau de triangles irréguliers
- Création du maillage
- Paramètres de visualisation
- Animation
- Moulage d'un fichier sur le modèle numérique de terrain

## GEO-12 ORTHO-IMAGES

### **DURÉE** 21 heures

### **PRÉALABLE:**

Télédétection (Geomatica Focus) et Modèle numérique de terrain (Ortho-Engine)

### **OBJECTIF:**

Réaliser des images numériques à partir de photographies aériennes ou d'images satellitaires.

### **CONTENU:**

- Géoréférence de l'image
- Création automatisée de modèle numérique de terrain
- Production d'orthoimages
- Production de mosaïques

# d'expertise Domaines

- Gestion de la production et gestion de la qualité
- Gestion des ressources humaines
- Gestion des systèmes d'information et de communication
- CDAO et divertissement interactif
- Gestion administrative et développement des affaires
- Développement durable

www.climoilou.qc.ca/serviceauxentreprises

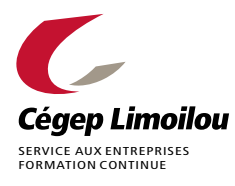

1300, 8<sup>e</sup> Avenue, Québec (Québec) G1J 5L5

418.647.6613 • 1.866.388.6600

**NOULDTON 3.1** 

NE CERTIFIÉE

**PROFESSIO**